**Journal of Educational and Psychological Sciences Volume (3), Issue (18) : 30 Aug 2019 P: 57- 77 ISSN: 2522-3399**

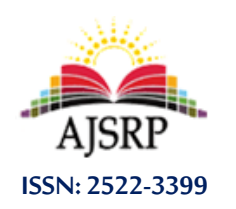

**مجلة العلوم التربوية والنفسية املجلد )3(، العدد )18( : 30 أغسطس 2019 م ص: 57 - 77**

# **The technical capabilities of the computer in enriching the creative design of talented students**

#### **Hanan Saleh Al-Ghamas**

Princess Nourah bint Abdulrahman University || KSA

**Abstract:** This research aims to identify the technical capabilities of the computer in enriching the design of advertising, then apply it to talented students in the secondary stage using Photoshop program. The study applied the descriptive analytical method, and used the interview and the form of evaluation and analysis of the business tools for the study, and the sample of the study (5) of the talented students in art education and design in Dar Al Uloum Secondary School for Girls in Riyadh.

Keywords: Technical capabilities, computer, enriching design, advertising design, talented students.

# **اإلمكانات التقنية للحاسب اآللي في إثراء التصميم اإلعالني لدى الطالبات املوهوبات في مدرسة دارالعلوم بمدينة الرياض**

#### **حنان صالح الغماس**

#### جامعة الأميرة نورة بنت عبد الرحمن || اململكة العربية السعودية

**امللخص:** هدف هذا البحث إلى التعرف على اإلمكانات التقنية للحاسب اآللي في إثراء التصميم اإلعالني، وأالتعرف على قدرات الطالبات الموهوبات في إثراء التصميم الإعلاني عبر الإمكانات التقنية للحاسب الآلي، وتحديد مدى الإمكانات التقنية للحاسب الآلي في إثراء التصميم الإعلاني، وتحديد المعوقات التي تواجه الإمكانات التقنية للحاسب الآلي في إثراء التصميم الإعلاني. وطبق البحث المنهج الوصفي التحليلي، واستخدمت المقابلة واستمارة تقييم وتحليل الأعمال كأدوات للبحث، وبلغت عينة البحث عدد (5) من الطالبات الموهوبات في التربية الفنية والتصميم في مدرسة دار العلوم الثانوية الأهلية للبنات في الرياض. إن أهم النتائج التي توصل إليها البحث بأن إثراء قدرة كل من الطالبات الموهوبات في التصميم الإعلاني تعتمد على الإمكانات التقنية للحاسب لآلي، وتوجد علاقة طردية ذات داللة إحصائية بين كل من استثمار برامج الحاسب اآللي وتوظيفها لصالح الطالبات املوهوبات مع نسبة اإلأنتاج الفني لذات الطالبات، وكلما زاد استثمار تلك البرامج وتوظيفها لصالح الطالبات الموهوبات كلما ارتفعت نسبة الإنتاج الفنى لهؤلاء الطالبات، وإذ أتاح استخدام برنامج الفوتوشوب pohshtohP فرصة للحصول على تصميمات مستحدثة ومتنوعة وفي وقت محدود، وإن توظيف البرنامج يتيح فرصا كبيرة للتجريب ومشاهدة البدائل ويوفر من الفاقد الزمني في العملية التعليمية، وباستخدام إمكانات الحاسب اآللي في اإلعالن تتوفر معالجات جديدة لعناصر لم تكن ممكنة بالطرق التقليدية، وإلى إثارة خيال الطالبات وقدراتهن الابتكاربة. ومن أهم التوصيات التي أوصى بها البحث أن يتم وضع الأساليب الخاصة باكتشاف الموهوبين في الفنون التشكيلية لتقديم الرعاية المناسبة لهم، وتعليم الطلاب فن التصميم عن طريق الحاسب اآللي في املرحلة الثانوية، وأأهمية تدريب الطالب ومعلمي التربية الفنية على استخدام برامج الرسوم الجاهزة للاستفادة منها في تطبيقاتهم، واستخدام برامج الرسم المختلفة ومواكبة تطور أجهزة الحاسب الآلي واستخدامه كأحد الأدوات المستخدمة في تدريس التربية الفنية، وتطوير المعامل المتخصصة بالحاسب الآلي وتوفير الأجهزة المتطورة التي تستوعب استخدامات البرامج الجرافيكية الحديثة.

**الكلمات املفتاحية:** اإلمكانيات التقنية، الحاسب اآللي، إثراء التصميم، التصميم اإلعالني، الطالبات املوهوبات.

#### **.1 مقدمة:**

يشهد المجتمع العالمي تطوراً كبيراً في شتى مجالات الحياة نتيجة الثورة العلمية والتكنولوجية المتمثلة ا<br>آ ا<br>آ بالبحث والاكتشاف والابداع في المجالات العلمية والتقنية، والتي من أبرز افرازاتها المعاصرة الحاسب الالي الذي يعد قفزة نوعية نحو التقدم والتطور، والذي تطور على عدة مراحل حتى وصل إلينا بصورته الحديثة ففقد قام العالم جوزيف جاكوارد (Jozuf Jachrad) في أوائل القرن الثامن عشر باختراع طريقة استخدام الكروت المثقبة للتحكم في أشكال النسجيات وتعتبر هذه بداية جديدة هامة في مجال الصناعة عامة وبداية صناعة الحاسب اآللي أيضا )علوش، :2013 538(.

وقد استمرت جهود تكنولوجيا المعلومات في مجال الحاسب الآلي حتى تحقق الحلم في أوائل القرن العشربن في عام 1908م على يد العالم هيرمان هوليرت (Herman Hollerlth) الذي يعد المؤسس الأول لشركة الحاسب الآلي (IBM) (السعدي والعاني، 2015: 606).

وعلى صعيد املجال التربوي، فقد اتجه كثيرمن التربويين إلى توظيف الوسائل والتقنيات الحديثة التدريس اقتناعاً منهم بأثر تغيراتها على المنظومة التعليمية والتي من اهمها الوسائل السمعية والبصرية والحواسيب الآلية، ا<br>آ فأصبح هناك تنافساً في استخدام التقنيات في المؤسسات التعليمية، وتسعى التربية الفنية إلى تربية الحواس ً والتأمل، والتركيز وتنمية الفكر وإصدار الآراء لتنمية التذوق والإبداع الفني، ولا تخرج الأهداف الأساسية للتربية عن ثلاثة إهداف تتمثل في الإدراك والإبداع والتذوق، لذلك تتخذ التربية الحديثة الحاسب الآلي أداة تقنية في ممارسة التصميمات كونه أداة فعالة لتحقيق أهداف التربية الفنية (محمد، 2017: 13).

والحاسب الآلي من أكثر التقنيات التربوية الحديثة التي تستخدمها المدارس الخاصة في المملكة العربية السعودية في مجال الفن التشكيلي والتصميم بشكل خاص ملا له من دور كبير في تفوق طالب املرحلة الثانوية وتميزهم في هذا املجال، حيث كان من أهم العوامل التي شجعت على أداء عمل الفنان املتمثل بفكرة يود إيصالها للجمهور من خلاله جهوده في العمل الفني على نحوٍ صحيح، خصوصاً في المجال الاعلامي والذي يعتمد نجاحه على ้ العلم والفن على حد سواء فالحاسب الالي يُمكن من تحقيق الابداع والحداثة في تصميماته الاعلانية، فالحاسب ٍ<br>په االلي يقوم بمعظم العمل الشاق ويوفر مناخ عمل مريح ومثمر، وذلك من خالل البرمجيات ذات العالقة بطبيعة االعالن كما انه يقدم نتائج عالية الدقة والسرعة في االداء وقلة التكاليف مما يوفر للفنان الوقت للتركيز واالبداع )سعدون، :2015 371(

وقد شرعت المملكة العربية السعودية في تنفيذ مجموعة من البرامج والمشاريع تدريجيًا وذلك لرعاية ً املوهوبين في كافة املجاالت وإتاحة اإلمكانات والفرص املختلفة لنمو مواهبهم في إطار البرامج العامة وبوضع برامج خاصة، ومنها البرامج الخاصة برعاية الموهوبين في الفن التشكيلي بكافة مجالاته المختلفة ومنها الموهوبين في مجال التصميم وخاصة التصميم اإلعالني بكافة أنواعه، إلى أن أصبحت في موقع إقليمي متقدم من حيث الرؤية الواضحة لرعاية الموهوبين (شريف، 2015: 377)

#### **مشكلة البحث:**

ومن أبرز الأهداف التربوية والتعليمية وخصوصاً في التربية الفنية رعاية الطلاب الموهوبين لما يتميزون ً<br>أ الحس الإبداعي والتذوق الحسي والجمالي في التصميم وخصوصاً الإناث حيث يتمتعن بحس إبداعي وتذوق جمالي ً<br>أ بنسبة أعلى من الذكور )الدهام، :2013 2(.

وقد حظيت التكنولوجيا وتقنياتها الحديثة باهتمام الباحثين، فقد تعددت الدراسات التي تناولت التقنيات الحديثة للتكنولوجيا وأثرها االيجابي على تقدم املجتمعات في كافة مجاالتها وال سيما في مجال التربية والتعليم ولكن جميع الدراسات والابحاث السابقة بحثت عن أثر وعلاقة التقنيات الحديثة على المجلات العديدة بشكل عام ولم تخوض في البحث عن إمكانيات الحاسب وعالقتها بالطالب املوهوبين، وهو المر الذي دعا الباحثة إلى البحث حول تقنية الحاسب الآلي وإمكاناته البرمجية في تنمية وإثراء التصميم الإعلاني لذى الطالبات الموهوبات في المرحلة الثانوية.

ومما سبق يمكن صياغة مشكلة البحث بالسؤال اآلتي:

**"ما مدى فاعلية استخدام اإلمكانات التقنية للحاسب اآللي في إثراء التصميم اإلعالني لدى الطالبات املوهوبات؟"**

#### **فرضية البحث**

- 1- توجد علاقة ذات دلالة إحصائية عند مستوى ( α≤ 0.05) بين إثراء التصميم الإعلاني وبين الإمكانات التقنية للحاسب اآللي.
- 2- توجد علاقة ذات دلالة إحصائية عند مستوى ( ω5 ≥α) بين قدرات الطالبات الموهوبات وبين إثراء التصميم الإعلاني عبر الإمكانات التقنية للحاسب الآلي.
- 3- توجد علاقة ذات دلالة إحصائية عند مستوى (α≤ 0.05) بين المعوقات التي تواجه الإمكانات التقنية للحاسب اآللي وبين إثراء التصميم اإلعالني.

#### **أهداف البحث**

- -1 التعرف على اإلمكانات التقنية للحاسب اآللي في إثراء التصميم اإلعالني.
- -2 التعرف على قدرات الطالبات املوهوبات في إثراء التصميم اإلعالني عبر اإلمكانات التقنية للحاسب اآللي.
	- 3- تحديد مدى الإمكانات التقنية للحاسب الآلي في إثراء التصميم الإعلاني.
	- 4- تحديد المعوقات التي تواجه الإمكانات التقنية للحاسب الآلي في إثراء التصميم الإعلاني.

#### **أهمية البحث:**

تتمحور أهمية هذا البحث في اإلمكانات التقنية للحاسب اآللي في إثراء التصميم اإلعالني لدى الطالبات املوهوبات في مدرسة دارالعلوم بمدينة الرياض، وذلك من جانبين مختلفين وهما كالتالي:

- **األهمية العلمية**: تسليط الضوء على إثراء قدرة الطالبات املوهوبات في التصميم اإلعالني من خالل اإلمكانات التقنية للحاسب اآللي، وأالتعرف على اإلمكانات التقنية للحاسب اآللي في إثراء التصميم اإلعالني، وتحديد مدى الإمكانات التقنية للحاسب الآلي في إثراء التصميم الإعلاني، وتحديد المعوقات التي تواجه اإلمكانات التقنية للحاسب اآللي في إثراء التصميم اإلعالني.
- الأهم**يــة العملية:** حيث أن الجهات المستفيدة عملياً من هذا البحث تتمثل في أولياء أمور الطالبات ֓֝֝֝<br>֖֧֚<sup>֟</sup>֖֧֓֜ املوهوبات، وكذلك القائمين على مدرسة دارالعلوم بمدينة الرياض، حيث يمكن لهذه الجهات االستفادة من نتائج هذا البحث في تطوير الداء ومعالجة نقاط الضعف إن وجدت.

**حدود البحث:** 

- **- الحد املوضوعي:** يقتصرأ الحد املوضوعي على اإلمكانات التقنية للحاسب اآللي في إثراء التصميم اإلعالني لدى الطالبات املوهوبات في مدرسة دارالعلوم بمدينة الرياض.
	- **الحـ ـد البشـ ـ ـري:** طالبات املوهوبات في مدرسة دارالعلوم الهلية للبنات بمدينة الرياض.
	- **الحـــد املكــاني:** مدرسة دار العلوم الهلية للبنات بمدينة الرياض، اململكة العربية السعودية.
		- **الحــد الزمـــاني:** الفصل الدراس ي الثاني من العام الدراس ي 1429-1428هـ.

#### **مصطلحات البحث:**

#### الحاسب الآلي (Computer):

- لغةً: عرفه منير البعلبكي لغوياً بأنه "هو الحاسب أو العقل الالكتروني وهو اسم للفعل (compute)". ً<br>آ ֦֧֪֦֧֦֪֪֦֧֝֝֝֝֝֝֝֝֝֝֝<br>֧֧֧֧֧֚֚֚֝֝֝֝֟֟֟֝֟֝֟֝֬֝֟֜֝
- اصطلاحاً: عرفته دائرة المعارف البريطانية بأنه "جهاز أوتوماتيكي يعمل وفق نظام إلكتروني، ويقوم بتنفيذ ً<br>آ عمليات حسابية وتحليل املعلومات، وينجز اعمال متعددة بموجب التعليمات التي تصدر إليه، ومن ثم تخزن النتائج أو يعرضها بأساليب مختلفة" (محمد، 2017: 7).
- اجرائياً: هو جهاز إلكتروني متعدد المهام يتكون من انظمة ادخال ونظام معالجة وانظمة اخراج وبمتلك إمكانيات ًا<br>آ برمجية مختلفة تستخدم في ترجمة إبداعات املوهوبين إلى تصميم ملصقات إعالنية مميزة".

#### **التصميم )Design):**

- .<br>- لغةً: "رسم تخطيطيّ لعمل طباعيّ يمثل العمل تمثيلاً دقيقًا بكامل شكله ومظهره" (معجم المعاني الجامع).  $\frac{1}{2}$ -<br>أ ֧<u>֓</u> ً
- اصطلاحاً: "هو الابتكار التشكيلي أو خلق أشياء جميلة ممتعة، وهو تلك العملية الكاملة لتخطيط شكل ما، ً<br>آ وإنشائه بطريقة مرضية جماليا ووظيفيا، وأيضا تجلب السرور إلى النفس". (اسماعيل وسبتي، 2018: 400).
	- اجرائياً: "القدرة على التخطيط باستخدام الحاسب الآلي لإنتاج إعلانات مرضية جماليا ووظيفيا". ً<br>آ

#### **الإعلان (Decleration):**

- لغة: إظهارُ الشيء بالنشر عنه في الصُّحفِ ونحوِها (معجم المعاني الجامع). ِ ُّ ۣ
- اصطلاحاً: وبعرفه قاموس مجمع التراث الأمريكي بـ "بيان أو إشعار أو بلاغ يأتي بصور ملصقات أو معروض في ً الصحف أو في الوسائط اإللكترونية املدفوعة الجر، تصمم لجذب انتباه فئة محددة من الناس أو إلى العامة (عسى، 2009: 3).
- اجرائياً: هو عبارة عن تصميم شيق وجذاب يلفت النظر يقوم بتوصيل مادة اعلامية معينة تهدف إلى غرض ً<br>أ معين، ومعروض في الوسائل الاعلامية المرئية أو المسموعة أو المطبوعة أو على المواقع الالكترونية المدفوعة".

#### **امللصق اإلعالني )retmoC):**

- لغةً: من لصق لصقاً، الشيء بالشيء: لزق به (الجبوري، 2013: 148). ا<br>آ ֧֝֝֝֝֝֝֝֝<br>֧֪֪֪֪֪֪֪֪֪֪֪֪֝֝֝֝֝֝֝֝֝֝֝֝֟֓֟֝֬֝֟֝֟֝<br>֧֧֪֝֩֞֝֝֬֝֝
- اصطلاحاً: "هو عبارة عن تصميم مطبوع على أفراخ من الورق يلصق على لوحات معدنية أو خشبية أو على ً<br>آ الجدران، وبقصد منه توصيل معلومة أو رسالة أو خبرا لتقويم سلوك المتلقي" (فخري، 2014: 91).

- اجرائياً: "هو عبارة عن تطور تشكيلي وتكنولوجي مساير لتطور اجتماعي واسع المدى من خلال تسجيل المعلومات ً<br>آ والحداث".

**املوهوب:**

- لغة: "هو الفرد الذي يمتلك قدرات خاصة ذات أصل أو الاستعداد الفطري للقيام بشيء ما على اختلاف حجمه" )الشخص، :2015 256(.
- وتعرف لجنة التعليم والعمل بالواليات املتحدة 1972 الطفل املوهوب: "أنه صاحب الداء املرتفع واإلنجاز العالي في واحد أو أكثر من املجاالت مثل القدرة العقلية العامة، أو القدرة الكاديمية املتخصصة، موهبة القيادة، الفنون البصرية أو التمثيلية" (العاجز، 2012: 336).
- "هو مصطلح يشيرإلى تميزالفرد مقارنة مع املجموعة العمرية التي ينتمي إليها هذا الفرد في واحدة أو أكثرمن المجالات والقدرات الآتية: الاستعدادات الأكاديمية، المهارات الفنية، القدرة الإبداعية الابتكاربة، المهارات الفنية والرباضية المتميزة، القدرة القيادية، القدرة اللغوبة". (عبود وآخرون، 2014: 158).
- لطالبات الموهوبات اجرائياً: "هن الطالبات صاحبات الأداء المرتفع والمتميز في التصميم والفنون التشكيلية بشكل ً<br>آ عام".

# **مدرسة دارالعلوم:**

"هي مدرسة ثانوية للبنات تهدف إلثراء العملية التربوية ولنشر التعليم للمساهمة في خلق جيل جديد قادر على تحمل المسؤولية الوطنية وتقديم مستوى عال من التعليم يؤهل لتخريج جيل من الطلاب والطالبات ذوي خصائص مميزة وفريدة" (موقع الكتروني، مدارس دار العلوم: 2018).

> **.2 اإلطارالنظري والدراسات السابقة: ا**

**أول- اإلطارالنظري: ا أول- الحاسب اآللي**

# **نشأة ومراحل تطور الحاسب اآللي:**

ومن خالل التعرض لنشأة وتطور الحاسب اآللي سوف تتضح لنا الجهود الكثيرة التي بذلت للوصول إلى الصورة الراهنة من التقدم في القدرات الأدائية والوظيفية لإمكاناته المتعددة المستخدمة الآن. وقد استمرت جهود العلماء لتحقيق آمال ومتطلبات مستقبلية نحو تطوير وتحديث ما توصلوا إليه من بحوث علمية مختلفة، ومع تطور تكنولوجيا املعلومات في مجال الحاسب اآللي تحقق الحلم في أوائل القرن العشرين في عام 1908م على يد العالم هيرمان هوليرت (Herman Hollerlth)الذي يعد المؤسس الأول لشركة الحاسب الآلي (IBM).

وفي نهاية الأربعينات من القرن العشرين خرج إلى الوجود أول حاسب آلي رقمي Digital Computer، وقد مر إعداد جهاز الحاسب الآلي بعد ذلك مر بعدة تطورات فكانت بداية ظهور الحاسب الذي يتميز بالصمامات المفرغة، ثم استخدم بعد ذلك الترانزستور وأشباه املوصالت، ثم ما لبث أن استخدمت الدوائر اإللكترونية املتكاملة، ولكنها كانت ذات قدرات محدودة، ثم تطورت تلك الدوائر بعد ذلك حيث تضاعفت كثافة شرائح السيلكون بفعل التطور التكنولوجي باستخدام المعالجات الدقيقة، وبذلك فقد أمكن تصنيع حاسب آلي صغير الحجم Microcomputer وهو ما يطلق عليه الحاسب الآلي الشخصي (الساعدي والعاني، 2015: 606).

### **أهمية الحاسب اآللي في مجال التربية الفنية:**

وبمكن الإشارة إلى أهمية الحاسب الآلي في مجال التربية الفنية فيما يلي (جوان، 2013: 58):

- يساعد الحاسب اآللي الطالب على تنمية قدراتهم اإلبداعية.
- يعد استخدام الحاسب الآلي وسيلة طيعة لمساعدة الطلاب للوصول إلى حلول تشكيلية غير تقليدية.
	- يتيح الحاسب اآللي توظيف تعدد االحتماالت للعمل الفني الواحد،
- إتاحة الفرصة للمتعلم بحسن اختيارأنسب الحلول التشكيلية التي تتفق مع طبيعة املوضوع التشكيلي.
- يمكن الحاسب اآللي املتعلم تتبع خطوات بناء عمله وإعادة النظر في تكون الشكل النهائي له وفقا ملا يراه مناسبا.
	- يستطيع املتعلم استخدام الوسائط والدوات التنفيذية التقليدية منها وغير التقليدية، بشكل ميسر وسريع.
- املساهمة في تغيير اتجاهات الطالأب نحو تقبلهم واستيعابهم ملستجدات التكنولوجيا الحديثة ومحاولة االستفادة منها.

# **إمكانات وبرامج الحاسب اآللي الفنية الحديثة املختلفة:**

تتمثل برامج الحاسب الآلي في الفنية في برامج الرسم وهي (محمد، 2017: 8):

- 1- برنامج كورل درو (Corel Draw): الذي يحتوي على أدوات كثيرة خاصة بتصميم وتعديل الرسوم التوضيحية والرسوم التقنية، وهو برنامج يعتمد على الرسم بالعناصر، فكل رسم في البرنامج يتكون من أشكال مختلفة مثل الدوائر والمستطيلات والمنحنيات، وبعتبر كل شكل عنصر مستقل يمكن تغيير موقعه ولونه بدون تغيير باقي العناصر، والبرنامج مزود بمجموعة من الأدوات التي تمكن المصمم من رسم هذه الأشكال الأساسية لبناء التصميمات، كما تمكنه من تحريك ونسخ وتدوير وتكرار العناصر.
- 2- برنامج بينت برش (Paintbrush): يستخدم هذا البرنامج لمساعدة المصمم على تصميم صور وأشكال ملونة يمكن استخدامها مع برامج أخرى، لذا يمكن استخدامه في دمج الصور مع النشرات والتقارير كما يقوم البرنامج بتسهيل وظائف أخرى مثل تغييرألوان الشكال وأحجامها وتعديلها وحذفها عند الضرورة.
- 3- برنامج ادوبي فوتوشوب ِ (Adobe PhotoShop): يعد برنامج الفوتوشوب (Photoshop)، (الشيخلي، 2012: 320): يعتبر برنامج الفوتوشوب من أهم التقنيات وأقوى البرامج المستخدمة في تصميم المطبوعات واخراجها بصورة شيقة تحمل قيمة معرفية حيث يوفر البرنامج للفنان االمكانيات التي يستطيع بها تجسيد ابداعاته، فقد أصبح جزءً مكملاً لأدوات عمل مصممي الرسوم ومعالجي الصور، فالبرنامج يوفر اختيارات لمعالجة ้ ً الصور الجاهزة يصعب حصرها، كما يمكن إدخال الصور إلى البرنامج من خالل مصادرخارجية مثل املاسح الضوئي، أو كاميرات الفيديو، أو الكاميرات الرقمية، ثم إجراء عمليات التعديل املختلفة عليها، ونظرا لتميز برنامج الفوتوشوب (Photoshop) في القيام بهذه العمليات رأت الباحثة أنه يمكن توظيفه والاستفادة من إمكاناته المختلفة في تصميم الملصقات الإعلانية، ومن أهم فوائد برنامج الفوتو شوب أنه:
	- يعطي الفرصة للمستخدم للتعرف على اإلبداعات املختلفة.
	- ينمي حب املمارسة واالبداع دون الخوف من الفشل حيث يتيح فرص التصحيح.
		- يمكن املستخدم من اصدار مطبوعات مميزة.
		- زيادة ثقافة المستخدم وتنمية روح البحث والتقصي لديه.
			- يمنح املستخدم الشعور بالحيوية والتفاعل املستمر.

**الغماس )62(**

أبرز ما يقدمه البرنامج من مرونة عالية للمستخدم يتمثل في (2013، et. al،McLaren):

- معالجة العناصر الكتابية (التنبوغرافية).
- مرونة وضع التخطيطات (الرسوم والصور) في بنية الصفحة والمعالجة التحريرية لها.
	- استخدام الفضاء االبيض.
- استخدام المعاجلة اللونية في العناصر التنبوغرافية وفق الأنظمة اللونية، والتدرج البصري.
	- تحقيق التوازنات البصرية وايجاد التباين.
		- تحقيق املحاذاة والتناسب.
	- تحقيق السيادة والوحدة والتنزع. ومن أهم الفنون التي يتعامل معها برنامج الفوتوشوب ما يلي، (،Evening 2013):
		- فن التصوير الرقمي.
			- فن البكسل.
		- الفن ثلاثي الابعاد.
			- وفن املتجهات.
		- فن الرسم اليدوي والخط العربي.
		- فن الدمج واملحاكاة فن النشر واالخراج الصحفي.
			- االخراج الفني للمواقع االلكترونية قبل برمجتها.

#### **: املوهوبين: ثانيا ا**

تعددت الدراسات والبحوث التي تحدد بعض سمات املوهوبين وخصائصهم، ويمكن أن نحددها فيما يلي )الدهام، :2013 54(:

- **الخصائص الجسمية**: إن مستوى النمو الجسمي والصحة العامة لهذه الفئة يفوق من هم في املستوى ًالعادي، وهم أكثر حيويةً وطولاً، وأوفر صحة من غيرهم من الأطفال العاديين، كما أن باستطاعتهم بشكل عام ֘<u>֓</u> املش ي والتكلم في سن أبكر، كما أنهم أثقل وزنا وأكثرقوة وحركة.
	- الخصائص العقلية: الطفل الموهوب يكون أسرع في نموه العقلي عن غيره من الأطفال العاديين
- **الخصائص النفعالية والجتماعية**: يتميز املوهوبون في سماتهم االنفعالية بميلهم القوي لضبط النفس وتحمل المسؤولية، كما أنهم أقل رغبة في السيطرة، وأكثر ميلاً إلى المخاطرة وكذلك لديهم قدرة أكبر على تكوين ً عالقات اجتماعية مع غيرهم والتواؤم مع الجماعات التي يعيشون معها، كما أنه لديهم قدرة على القيادة الجماعية إذا لم تصل نسبة ذكائهم إلى 140، أما إذا زادت فوق 140 فإنهم يكونون أكثر تقدما في أفكارهم ֝<br>֧֧֧֧֧֧֝֟֝֟֓֟֓֟֓֟֓֟֓֟֓֟֓֟֓֟֟֟֓֟֓֟֟֟֩֓֟֟ وميولهم عن أقرانهم، لذلك فهم يعملون ويلعبون بمفردهم غالبا.

# أساليب اكتشاف الموهوبين والتعرف عليهم (الشخص، 2015: 341):

● محك ا**لذكا**ء: وهو استخدام مقياس الذكاء (ستانفورد-بينيه)، وهي عبارة عن اختبارات تعطينا رقماً ما، ومن ثم ً<br>أ نوجد نسبة ذكاء الطفل، وهي النسبة بين عمره العقلي وعمره الزمني مضروبة في 100، فإذا زادت عن 140 اعتبر ֝<br>֧֝֜֝֜֜֝֜֜֝֜֝ الطفل متفوقاً أو موهوباً. ً<br>آ

- محك ا**لتحصيل الدر**اسي: حسب هذا المحك فإن التفوق يشمل أولئك الذين يتميزون بقدرة عقلية عامة ممتازة ساعدتهم على الوصول في تحصيلهم الكاديمي إلى مستوى مرتفع، ويعبر عن هذا املستوى في ضوء الدرجات التي يحصل عليها التلميذ في االختبارات التي تعقد في املدارس.
- **محك التفكيرالبتكاري**: ويعتمد هذا املحك على إظهار املبدعين واملوهوبين من الطفال الذين يتميزون بدرجة عالية من الطالقة واملرونة والصالة في أفكارهم، بحيث يحاول هذا املحك الكشف عن الفرد املميزوالفريد وغير املألوف وبيان مدى تباين املوهوب عن غيره في طريقة تفكيره.
- **محك تقدير اآلباء واألمهات**: ال تخلو تقديرات اآلباء والمهات من قيمة في عملية تشخيص قدرات أطفالهم، حيث وجد أنهم يبنون تقويمهم لمستويات ذكاء أبنائهم، تبعًا لاتساع معلوماتهم وسرعة فهمهم، وحب ً استطالعهم، واهتماماتهم املتميزة بقراءة املوضوعات املختلفة باإلضافة إلى مقرراتهم الدراسية.
- **محك تقدير املعلمين**: وتشكل تقديرات املعلمين لقدرات تالميذهم واحدة من الوسائل التي يمكن االستفادة منها في عملية تشخيص الطفال املوهوبين، وذلك بحكم اتصال املعلمين بتالميذهم اتصاال مباشرا داخل الصفوف وخارجها في مختلف النشاطات الصفية والالصفية.

### **سياسة اململكة في رعاية املوهوبين:**

انطلقت سياسة رعاية املوهوبين في اململكة منذ بداية صياغة وثيقة التعليم الصادرة عن قراروزير املعارف رقم373373 تاريخ 1423/12/4 والقاضى بتكليف الادارة العامة لرعاية الموهوبين بمهامها الموكلة إليها ، وتضمنت مجموعة من البرامج التالية، (شريف، 2015: 388):

- البرنامج السنوي املستمر للتعرف على املوهوبين من خالل استخدام أدوات ومقاييس الذكاء واالبداع والقدرات الخاصة.
- البرنامج المسائي النوعي لذي يعقد في مراكز رعاية الموهوبين أو في المدارس ذات الامكانات المناسبة في الفترة املسائية.
- برامج الخميس االبداعية املهارية التي تساعد الطالب على اكتساب مهارات التفكير العقلية والعلمية واالبداعية.
	- برامج ملتقيات املوهوبين الصيفية التي تستقطب الطالب املتميزين في االجازة الصيفية.
		- برنامج رعاية املوهوبين بمدارس التعليم العام.
		- البرامج التدريبية ملعلمي ومشرفي الطالب املوهوبين.
			- لجنة رعاية املوهوبين داخل املدرسة.
				- منتدى موهوبون ومبدعون.

ثالثًا- التصميم الإعلاني: **ا**

### **امللصق اإلعالني**

يتكون امللصق اإلعالني من عدة عناصر لكل منها وظيفة معينة يؤديها في شكل متناسق مع بقية العناصر وهي، (فخري، 2014: 93):

## **العناصر الكتابية )اللغوية(:**

وتتمثل في العنوان أو النصوص الإعلانية، وتتحدد الوظائف الرئيسية للعنوان في جذب انتباه المشاهد وإثارة اهتمامه بالملصق وتحفيزه لتكملة بقية الملصق، وتركيز اهتمام المشاهد على أهم الأفكار الواردة في الملصق حيث يجب أن يكون محدداً ومثيراً مما يساعد على إعطاء فكرة سريعة عن محتوياته، عن طريق استخدام الكلمات والجمل .<br>آ ً الملفتة، واستخدام الخطوط المناسبة في الحجم واللون، كما يجب أن يكون مختصراً ومركزاً وذلك باستخدام أقل ً<br>آ ة<br>أ عدد من الكلمات الهادفة املرتبطة باملوضوع.

### **العناصر الشكلية )غير اللغوية(:**

تتمثل بالصور والرسوم التي ترتبط بالشيء المعلن عنه أو بالفكرة الرئيسية للإعلان، وهي عنصر فعال في امللصق اإلعالني بحيث تعطي الحيوية، وتستخدم بغرض إبراز الفكرة، وهي تجذب انتباه املشاهد وتثير اهتمامه، وتعبر عن الفكرة المراد عرضها بسرعة وسهولة، كما تضفي درجة من الواقعية للملصق الإعلاني، وبمكن إضافة الصور إلى امللصق عن طريق رسمها أوباالستعانة بالصور الفوتوغرافية.

# **وظيفة امللصق اإلعالني:**

الغرض الأساسي من الملصق هو حث المتلقى على اتخاذ إجراء ما كالذهاب إلى مسرح أو معرض أو اتخاذ موقف سياسي أو اجتماعي أو شراء سلعة ما، فللملصق عدة وظائف، منها وظيفة ودور ثقافي بحيث يعطي معلومات تتعلق بمستحدثات الثقافة، كما يمد الناس بمعلومات جديدة تؤثر على أفكارهم وتزيد من ثقافتهم وتوسع من إدراكهم لمختلف التغيرات، أو وظيفة ودور سياسي بحيث يساهم في نقل وجهات النظر وأساليب التفكير وإثارة االهتمام حول املشكالت العاملية، ويعمل على ترويج املبادئ السياسية أو يحاربها، كما أن لها وظيفة ودور جمالي، فامللصق يحتوي على جوانب فنية وجمالية وعناصر تشكيلية ويقدم للناس كعمل فني فيكون تأثيره الجمالي عليهم كتأثير الأعمال الفنية (عسي، 2009: 4).

### **أنواع امللصقات اإلعالنية:**

تعدت أنواع الملصقات الإعلانية طبقاً للهدف مها وهي كالتالي، (اسماعيل وسبتي، 2018: 401): ً

- **امللصق التسويقي أوالتجاري:** هو الذي يتعلق باإلعالن عن السلع واملنتجات الجديدة التي لم يسبق لها وجود في السوق من قبل أوالسلع الفرعية املعروفة بهدف التذكيربها وترويجها.
- **امللصق اإلعالمي:** يقدم معلومات وحقائق وأخبار حول المور الهامة بهدف تكوين أفكار صحيحة حولها، أو تعديل أفكار قديمة خاطئة.
- **امللصق السياحي:** يتميز هذا النوع بأنه أكثر جودة من الناحية الفنية واإلخراج، أنه يقابل الغرباء ويدعوهم ليكونوا ضيوفا وعليه ال بد أن يكون لبق الحديث حلو املظهر.

### الأنماط المختلفة في تصميم الملصقات الإعلانية:

نمط التصميم هو الشكل أو القالب الذي تعرض الرسالة اإلعالنية من خالله، ومن أهم النماط والساليب الإخراجية للملصقات الإعلانية ما يلي، (2017،Creswell ):

- -1 **األسلوب الذي يركز على الصورة اإلعالنية بصفة أساسية**: حيث يعتمد بصورة أساسية على الصورة في توصيل الرسالة اإلعالنية وال يستخدم النص اإلعالني إال في حدود ضيقة جدا، بحيث تحتل الصورة مكانا بارزا في المساحة الإعلانية المخصصة.
- -2 **األسلوب الذي يركز على النص اإلعالني بصفة أساسية**: وهو الذي يسيطر النص اإلعالني فيه على بقية العناصر.
- -3 **األسلوب الذي يجمع بين الصورة اإلعالنية والنص اإلعالني**: بحيث يعتمد على الصورة والنص معا إلبراز الرسالة اإلعالنية املراد توصيلها.

**شروط تصميم اإلعالن** )اسماعيل وسبتي، :2018 403(:

- -1 مالءمته للغرض املنشود منه.
	- -2 جذب انتباه الرائي.
- -3 مراعاة حسن التصميم والتنفيذ.
- -4 مالءمته للمكان الذي سيوضع فيه.
- 5- حسن اختيار العناصر اللغوية والغير لغوية المناسبة لهدفه. (22، 2006: 55).

### **امللصق اإلرشادي:**

يرتبط بتوجيه الناس نحو سلوك معين أو فعل ما كالالتزام بإشارات المرور، أو القيام بمهام محددة، أو إتباع تعليمات معينة ترتبط بمقاومة الأمراض والآفات الزراعية، وهو ينتشر داخل المصانع والمدارس والنوادي (الغبان ونوري، 2017: 122).

> **ا ثانيا- الدراسات السابقة:**

### **دراسة سعدون، )2015(:**

هدفت هذ الدراسة إلى الكشف عن كيفية توظيف تقنية الحاسوب في تصميم الديكور املسرحي. ولتحقيق أهداف الدراسة قامت الباحثة باستخدام املنهج الوصفي التحليلي عبرتحليل البيانات التي تم التوصل إليها من خالل نظام املالحظة. وقد كان مجتمع الدراسة عبارة عن عروض السنوات الخمس االخيرة باختيار واحد من هذه العروض، وكانت عينة الدراسة عبارة عن مسرحية العربانة، ومن أهم النتائج التي تم التوصل إليها استخدام املصمم السينوغرافي تقنيات حديثة أهمها تقنية الحاسوب كما ساهمت التشكيالت الصورية املصممة في جذب املتلقي.

### **دراسة اسماعيل وسبتي، )2018(:**

هدفت هذه الدراسة إلى عن التحول التعبيري والوظيفي في التصميم االعالني وفق املتغيرات الجديدة التي تسهم في إظهار القيمة التصميمية. ولتحقيق أهداف الدراسة قام الباحثان باستخدام المنهج الوصفي التحليلي عبر تحليل البيانات التي تم التوصل إليها من خالل إجراءات النقد والتحليل. وقد كان مجتمع الدراسة عبارة عن امللصقات واالعالنات املنشورة في االنترنت وكانت عينة الدراسة عبارة عن مطبوعات شركة إيجا البريطانية العاملية الصادرة لعامي 2011-2012. ومن أهم النتائج التي تم التوصل إليها أن دوافع المجتمع في المعاصرة والتقدم هو أحد

أسباب تجسيد تلك التطلعات عن طربق البناء التصميمي للإعلان المعاصر، وان النظام البنائي المستعمل في الاعلان املعاصر يسعى لتقديم صوت مستقبلي قائم على التفسير والتحليل.

### **دراسة الساعدي والعاني، )2015(:**

هدفت هذه الدراسة توضيح أثر استخدام تقنيات الحاسوب التعليمي في تطوير مهارات التعبير الفني لدى تلاميذ المرحلة الابتدائية تدريس مادة التربية الفنية. ولتحقيق هدف الدراسة قام الباحثان باستخدام المنهج الوصفي التحليلي عبر تحليل البيانات التي تم التوصل إليها من خالل استمارة تقويم االداء املهاري. وقد كان مجتمع الدراسة عبارة عن تلاميذ المرحلة الابتدائية (الصف الخامس)، وبلغت عينة الدراسة (40) تلميذ وتلميذة. ومن اهم النتائج التي توصل إليها الباحثان ثبوت فاعلية وقدرة تقنيات الحاسب اآللي في تطوير مهارات لتعبير الفني لدى تالميذ املرحلة االبتدائية.

#### **دراسة محمد، )2017(:**

هدفت هذه الدراسة إلى التعرف على فاعلية استخدام الحاسب اآللي في تدريس مادة الفنون والتصميم. ولتحقيق هدف الدراسة قام الباحث باستخدام املنهج التحليلي التجريبي عبرتحليل البيانات التي تم التوصل إليها من خلال الاختبارات القبلية والبعدية باستخدام برنامج (spss). وقد كان مجتمع الراسة عبارة عن طلاب الصف الثاني لمدرسة الكاملين الثانوية بنين، وبلغت عينة الدراسة (44) طالباً. ومن اهم النتائج التي تم التوصل إليها أن ً<br>أ للحاسب االلي فعالية كبيرة في اثارة دافعية الطالب في مادة الفنون والتصميم.

#### **دراسة الشريف، )2015(:**

هدفت هذه الدراسة إلى التعرف على برنامج رعاية املوهوبين بمدارس التعليم العام باململكة العربية السعودية بين الواقع واملأمول بمنظور تربوي. ولتحقيق هدف الدراسة قام الباحث باستخدام الوصفي التحليلي عبر تحليل البيانات التي تم الحصول عليها من وزارة التربية والتعليم، وكان مجتمع الدراسة عبارة ومكاتب االشراف التربوي قسم رعاية املوهوبين في منطقة مكة املكرمة وجدة وتبوك وحفر الباطن. ومن اهم النتائج التي تم التوصل عليها ان برامج رعاية املوهوبين بمدراس التعليم العام لم تحقق الرعاية املطلوبة للموهوبين في مدراس التعليم العام.

### **دراسة الشيخلي، )2012(:**

هدفت الدراسة إلى تحويل نظام الصورة واللوان والشكال الى بيانات رقمية يمكن خزنها ومعالجتها على شكل معلومات داخل الجهزة الحديثة، وإنتاج أشكال معقدة ومشوقة عميقة املعنى تعكس ذوق العصر. ولتحقيق أهداف الدراسة قام الباحثان باستخدام املنهج الوصفي التحليلي للبيانات التي تم الحصول عليها من خالل تحليل نماذج توظيف برنامجي (Photo Shop) و(Corel Drow). وقد كان مجتمع الدراسة عبارة عن الأعمال الفنية المنفذة عن طريق برمجيات الحاسوب الفنية Graphic(wareSoft) وتحديدا برنامج (Photo Shop) و(Corel Drow) والمطبوعة في المجلات العراقية. وبلغت عينة الدراسة (50) عمل منفذ في برمجيات الرسم والتصميم عبر البرنامجين المذكورين. ومن أهم النتائج التي تم التوصل إليها أن إنتاج الأعمال فنية باستخدام برمجيات الحاسوب الفنية يجعلها تتميز بسرعة الانجاز عند مقارنتها مع الأدوات الفنية اليدوبة التقليدية، وان الأعمال الفنية التي تنفيذها بواسطة البرمجيات الفنية للحاسوب حققت التماسك والانسجام التام بين الأداة المنفذة والفكرة المطروحة في تكوين العمل الفني.

### **.3 منهجية البحث وإجراءاته:**

تعد منهجية البحث وإجراءاتها محوراً رئيساً في البحث، لذلك تم تحديد جوانب وأبعاد الظاهرة موضوع ً<br>آ ً<br>آ البحث من خالل مراجعة الدراسات السابقة املتعلقة بموضوع البحث، والتي تسعى إلى اإلمكانات التقنية للحاسب اآللي في إثراء التصميم اإلعالني لدى الطالبات املوهوبات في مدرسة دارالعلوم بمدينة الرياض، واعتمد البحث على املنهج الوصفي التحليلي الذي يهدف إلى توفير البيانات والحقائق عن املشكلة موضوع البحث لتفسيرها والوقوف على دالالتها.

### **مصادر جمع البيانات:**

تم االعتماد على مجموعة من البيانات الولية والثانوية ذات العالقة بموضوع البحث، حيث تم جمع البيانات واملعلومات من مصدرين:

- مصادر أولية: تم تحليل الإمكانات التقنية للحاسب الآلي في إثراء التصميم الإعلاني لدى الطالبات الموهوبات في مدرسة دارالعلوم بمدينة الرياض من خالل استخدام أسلوب املالحظة وإعداد االختبارات الالزمة، كأداة رئيسية للبحث في جمع البيانات المعتمدة من المبحوثين.
- مصادر ثانوية: وهي متمثلة في املراجع من كتب ودوريات محكمة ومقاالت وندوات علمية ورسائل ماجستير ودكتورة تناولت موضوع ذات البحث، وكذلك املواقع اإللكترونية، وذلك للوصول إلى البيانات الالزمة لقياس اإلمكانات التقنية للحاسب اآللي في إثراء التصميم اإلعالني لدى الطالبات املوهوبات في مدرسة دار العلوم بمدينة الرباض، وبعد ذلك تم استخدام الاختبارات الإحصائية المناسبة بهدف الوصول لدلالات ذات قيمة ومؤأشرات تدعم موضوع الدارسة.

#### **مجتمع البحث:**

تكون مجتمع البحث من الطالبات املوهوبات في التربية الفنية بشكل عام والتصميم بشكل خاص في املرحلة الثانوية في مدارس مدينة الرياض.

#### **عينة البحث:**

تم اختيار العينة بشكل قصدي بما يحقق أهداف البحث، حيث تم تحديد (5) من الطالبات الموهوبات في التربية الفنية والتصميم في مدرسة دارالعلوم الثانوية الهلية للبنات بمدينة الرياض، بحيث تم اختيار هذه العينة بشكل قصدي لخدمة البحث وذلك لتوفر لديهن الخبرة في مجال استخدام الحاسب اآللي.

#### **أداة البحث:**

لقد اتخذت الباحثة موضوع امللصق اإلعالني الذي ستقوم الطالبات املوهوبات بتنفيذه، وقد تم تحديد عدد من المواضيع وتختار كل طالبة 2 منها لعملها، وكذلك استمارة تقييم وتحليل الأعمال من إعداد الباحثة، حيث قامت الباحثة بجمع المعلومات مباشرةً وتحليلها كمياً باستخدام النسبة المئوية في معالجة البيانات عن طريق تحليل ا<br>أ ً استمارات تقييم وتحليل الأعمال.

### **إجراءات التطبيق، وتشمل:**

قامت الباحثة باختيار عينة البحث وعددها )5(.

- تم اختيار عدد من المواضيع للملصقات الإعلانية التي ستقوم الطالبات بتنفيذها بحيث تختار كل واحدة منهن اثنان منها، وهذه المواضيع هي ملصق إعلاني إرشادي عن: (التدخين-النظافة-بر الوالدين -الصلاة وأهميتها-الكلمة الطيبة-الصداقة-التوبة-استهلاك المياه-فضل الصدقة).
- اشتملت على (10) مقابلات للطالبات الموهوبات بواقع (45) دقيقة للمقابلة الواحدة، الهدف منها إكساب الطالبات المهارات الأساسية لاستخدام برنامج الفوتوشوب Photoshop وتعريفهن بالطرق المستخدمة للاستفادة من هذا البرنامج في مجال تصميم الإعلانات المختلفة بالاعتماد على الأسس الفنية لتصميم الإعلان.
- جمع امللصقات اإلعالنية وتصنيفها وتحليلها بناء على استمارة التقييم والتحليل التي تم إعدادها من قبل الباحثة.

**مراحل إجراء التطبيق:**

قامت الباحثة بتعريف أفراد العينة بتسلسل مراحل التطبيق وأهدافه وتحديد المطلوب تنفيذه منهن منذ البداية وصوال إلى نتائج البحث، وقد تم ذلك على عدد من املقابالت كما يلي:

- -1 **املقابلة األولى:** وفيها يتم التعرف على معنى فن اإلعالن وامللصق اإلعالني، وبرنامج الفوتوشوب pohshtohP الذي ينمي قدرات الطالبات في هذا املجال ويزيد من رصيدهم املعرفي من خالل التعرف على قوائمه املختلفة واإلمكانات املتاحة من خالله.
- -2 **املقابلة الثانية:** وفيها يتم التعرف على عناصر تصميم امللصق اإلعالني وأهمية تصميم اإلعالن وإخراجه، ثم التعرف على بعض أنواع الملصقات الإعلانية المختلفة والأنماط المختلفة للتصميم الإعلاني.
- -3 **املقابلة الثالثة:** وفيها يتم التعرف على أول العوامل الفنية والسس التشكيلية املؤثرة على فاعلية اإلعالن وهي عناصر تصميم الإعلان: (النقطة – الخط-الشكل أو الصورة أو الرمز – الملمس)، وكيفية تطبيق تلك العناصر من خالل برنامج الفوتوشوب pohshtohP.
- -4 **املقابلة الرابعة:** ويتم فيها استكمال عناصر تصميم اإلعالن: )الفراغ الظل والنور-اللون– العناصر الكتابية، اللغوية)، وكيفية تطبيق تلك العناصر من خلال برنامج الفوتوشوب (Photoshop).
- -5 **املقابلة الخامسة:** وفيها يتم التعرف على ثاني العوامل الفنية والسس التشكيلية املؤثرة على فاعلية اإلعالن وهو أسس تصميم الإعلان: (الاتزان – الوحدة-التناسب – التباين)، وكيفية تطبيق تلك الأسس من خلال برنامج الفوتوشوب pohshtohP باستخدام العناصرالسابقة من لون وخط وملمس وغيرها.
- 6- **المقابلة السادسة:** وفيها يتم استكمال أسس تصميم الإعلان: (التتابع الإيقاع -السيادة)، وكيفية تطبيق تلك الأسس من خلال برنامج الفوتوشوب Photoshop باستخدام العناصر السابقة من لون وخط وملمس وغيرها، كما يتم التعرف على ثالث العوامل الفنية والأسس التشكيلية المؤثرة على فاعلية الإعلان وهي شروط تصميم الإعلان.
- -7 **املقابلة السابعة:** وفيها يتم مراجعة كل ما سبق توضيحه من عناصر وأسس وغيرها، ثم عمل تطبيق مبدئي بتصميم إعالن مبسط، تقوم فيه الطالبة املوهوبة بتطبيق كل ما سبق.
- -8 **املقابلة الثامنة -التاسعة -العاشرة:** وفيها يتم تحديد عدد من مواضيع امللصقات اإلعالنية املختلفة بحيث تختار كل طالبة (2) منها لعمل إعلانات عنها، ثم تقوم بتنفيذها باستخدام برنامج الفوتوشوب Photoshop مستندة على ما تعلمته خلال المقابلات السابقة.

### **األساليب اإلحصائية املستخدمة:**

تم استخدام الرزم الإحصائية للعلوم الإنسانية (SPSS) حيث تم تحليل البيانات باستخدام الأساليب الإحصائية الآتية:

معامل الثبات ألفا كرونباخ Cronbach's Alpha للتحقق من ثبات أداة الدراسة.

● مقاييس التشتت والنزعة المركزية Variance Measurement & Measures of Central Tendency، وتضمنت: التكرارات والنسب املئوية واملتوسطات الحسابية واالنحرافات املعيارية والهمية النسبية.

**ثبات أداة الدراسة:**

تم اختبار ثبات أداة الدراسة بهدف التأكد من الثبات الداخلي الستمارة التقييم مجملة باستخدام معامل ألفا كرونباخ Cronbach's Alpha. وكان حساب قيمة معامل الثبات ألفا كرونباخ Cronbach's Alpha بعد جمع البيانات من عينة الدراسة كاملة والتي بلغت (10) مفردات؛ بهدف حساب معامل الثبات لمجمل أداة الدراسة (استمارة التقييم) ومحاورها. وبوضح الجدول رقم (1) أن قيم معامل ألفا كرونباخ لثبات كل محور من محاور الاستمارة كانت عالية، كما بلغت قيمة معامل الثبات المجمل للأداة (0،860)، وهذا يدل على أن استمارة التقييم تتسم بدرجة عالية من الثبات.

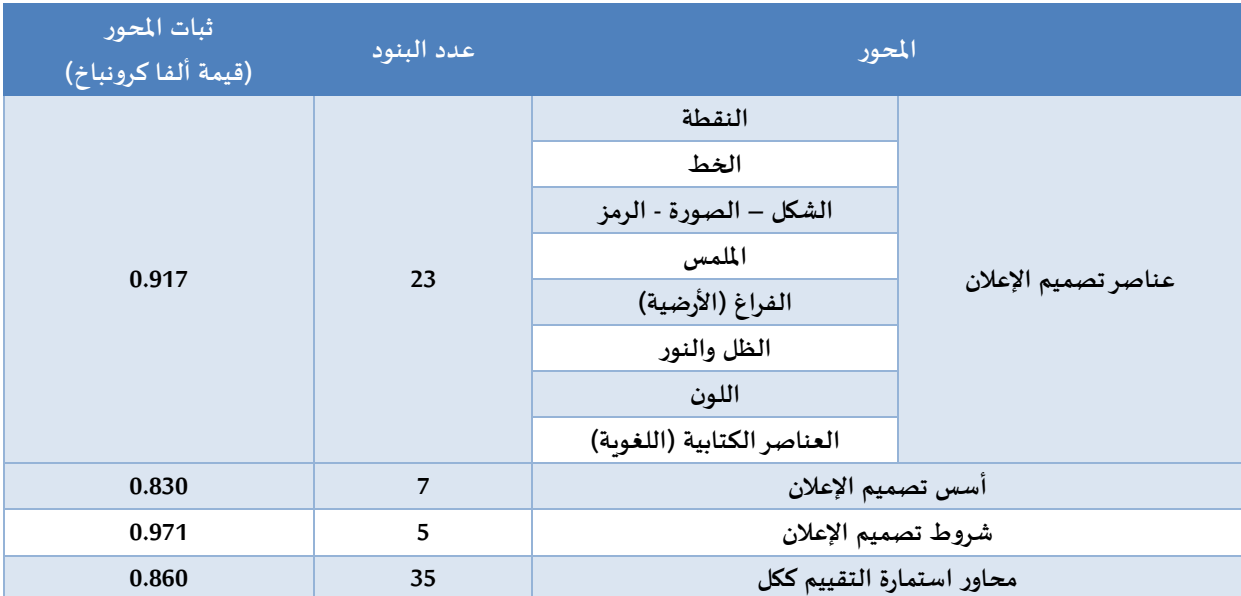

**جدو ل )1( معامل ألفا كرونباخ لقياس ثبات أداة الدراسة مجملة ومحاورها الفرعية**

**للمقياس الخماس ي املستخدم: املستوى واملتوسط الحسابي وفقا ا**

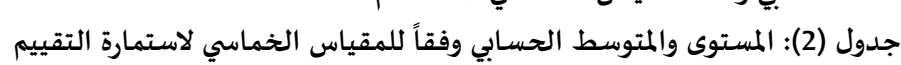

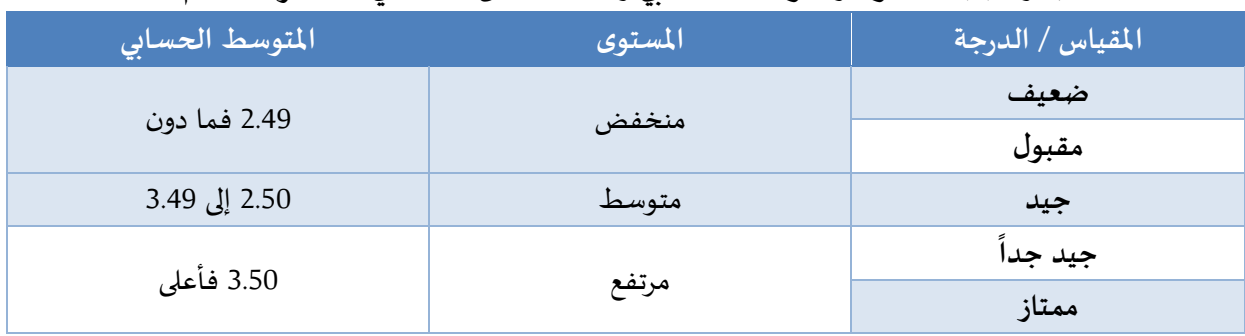

#### **المجلة العربية للعلوم ونشر األبحاث ــ مجلة العلوم التربوية والنفسية ــ المجلد الثالث ــ العدد الثامن عشر ــ أغسطس 2019**

**مرحلة التحليل اإلحصائي للبيانات:**

**التحليل اإلحصائي الستدللي لفرضيات الدراسة**

● تم عرض وتحليل نتائج الدراسة وفقاً لترتيب فرضياتها على النحو الآتي: ً<br>آ

#### **اختبارالفرض األول:**

تنص الفرضية الأولى في هذه الدراسة على: "يمكن إثراء قدرة الطالبات الموهوبات في التصميم الإعلاني من خلال الإمكانات التقنية للحاسب الآلي". وللتثبت من صحة الفرضية واختبار قدرة الطالبات الموهوبات في التصميم الإعلاني باستخدامهم للإمكانات التقنية للحاسب الآلي تم حساب المتوسط الحسابي والانحراف المعياري والأهمية النسبية لنتائج استمارة تحليل أعمال عينة الدراسة وتحديد املستوى الذي عادت به البنود حسب املتوسط إلى ثالث مستوبات: (مرتفع، متوسط ومنخفض).

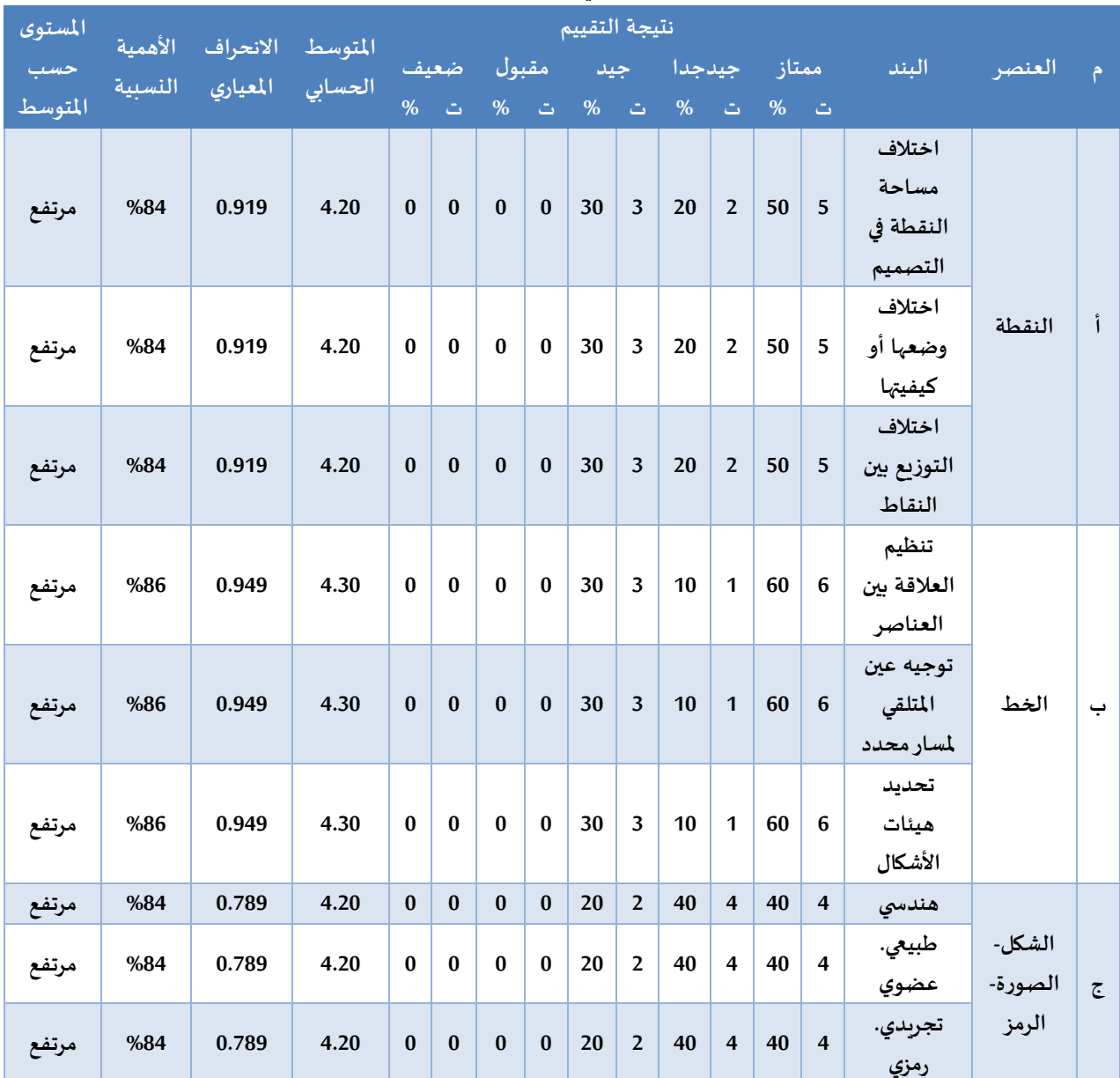

## **جدول رقم )3( التحليل الستدللي للمحور األول: عناصر تصميم اإلعالن**

**الغماس )71(**

**اإلمكانات التقنية للحاسب اآللي في إثراء التصميم اإلعالني لدى الطالبات الموهوبات في مدرسة دار العلوم بمدينة الرياض**

### **المجلة العربية للعلوم ونشر األبحاث ــ مجلة العلوم التربوية والنفسية ــ المجلد الثالث ــ العدد الثامن عشر ــ أغسطس 2019**

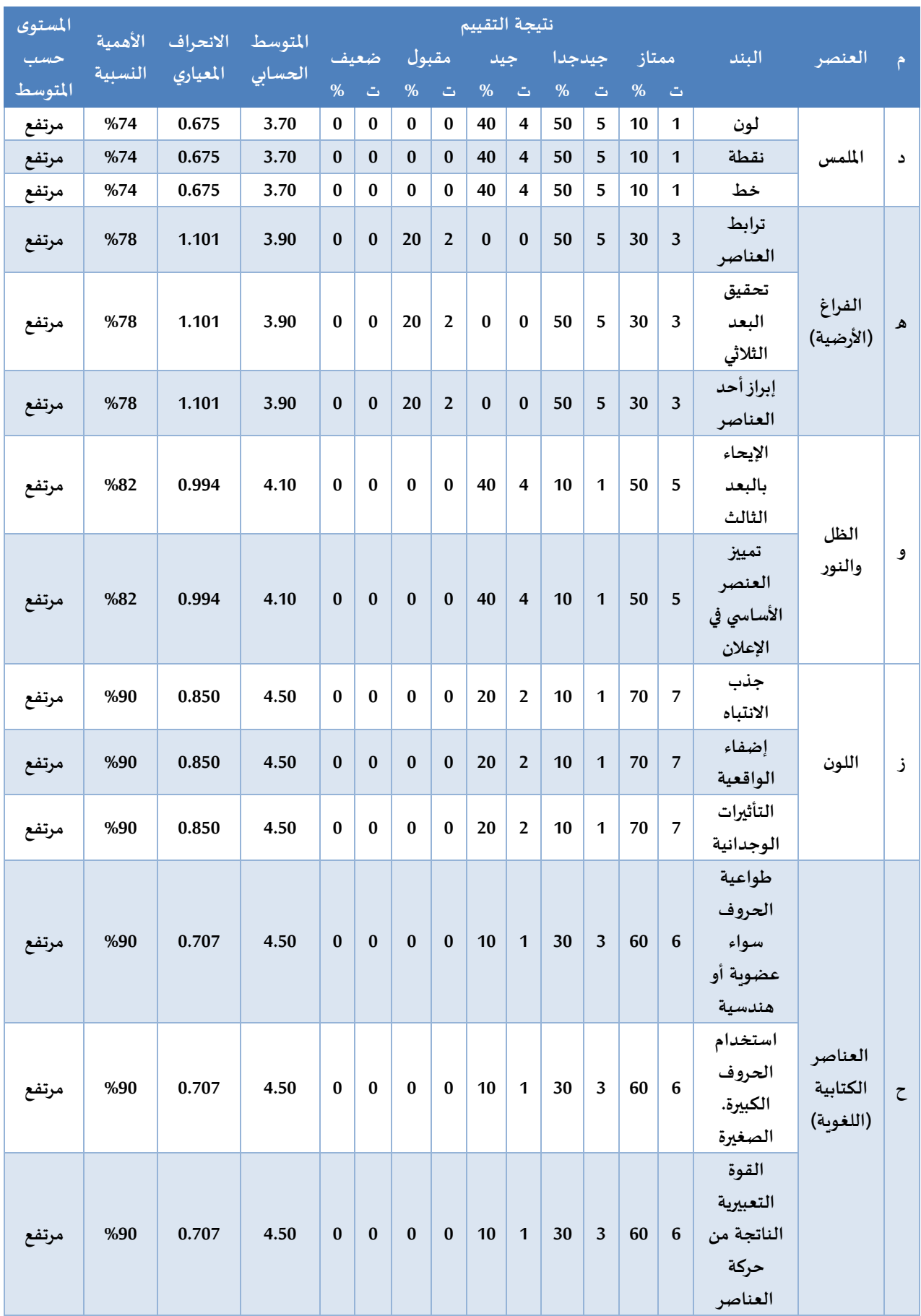

**الغماس )72(**

**اإلمكانات التقنية للحاسب اآللي في إثراء التصميم اإلعالني لدى الطالبات الموهوبات في مدرسة دار العلوم بمدينة الرياض**

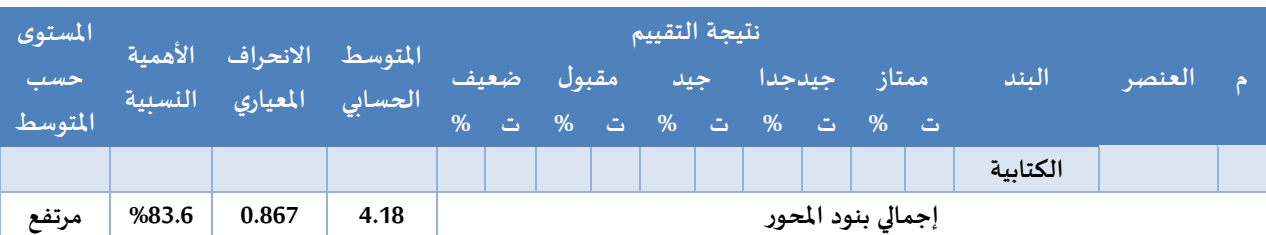

أظهر تحليل الاستمارة للفرضية الأولى من فرضيات الدراسة تبعاً للجدول رقم (3) أن المتوسط الحسابي ً<br>أ لبنود العنصر الأول (النقطة) بلغ (4.20) والانحراف المعياري (0.919) والتي تعكس مستوى مرتفع وفقاً لأعمال عينة ر<br>آ الدراسة الحالية. كما أوضح تحليل الاستمارة أن المتوسط الحسابي لجميع بنود العنصر الثاني (الخط) بلغ (4.30) والانحراف المعياري (0.949) وعكس المتوسط الحسابي لعنصر (الشكل – الصورة- الرمز) بجميع بنوده الثلاثة مستوىً مرتفع كذلك بلغ (4.20) وانحرافه المعياري (0.789). بينما أظهر عنصر تصميم الإعلان (الملمس) ببند اللون ֧֦֧֦֧֧֦֧֧֦֧֦֧֧֡֓֓֓֓֓֓֓֓֓֓֓֓֓֓֓֓֓֓֓֓֓֓֓֓֬֓֓֓֓֬֓֓֓֓֓֓֬֓֓֓֓֓֓֬֓֓֓֓֓֓֓֓֓֓֬֓֓֬֓֓֓֓֬֓ والنقطة والخط أن المتوسط الحسابي بلغ (3.70) والذي يعد مرتفعاً ولكنه الأقل بين جميع عناصر التصميم والانحراف المعياري (0.675). كما أوضح الجدول رقم (3) أن المتوسطات الحسابية للعناصر (الفراغ. الظل والنور. اللون. والعناصر الكتابية (اللغوية)) عادت بالقيم التالية (3.90). (4.10). (4.50) و(4.50) وانحرافات معيارية بلغت (1.101). (0.994). (0.850) و(0.707) على التوالي. وفي المجمل. عند حساب المتوسط العام لإجمالي بنود المحور الأول: محور عناصر تصميم الإعلان وفقاً لبيانات استمارة تقييم أعمال الطالبات الموهوبات التي قدمت بلغ المتوسط ً<br>آ الحسابي (4.18) والانحراف المعياري له (0.867) وأهميته النسبية 83.6% والتي تعكس مستوى مرتفع لعناصر التصميم الإعلاني للأعمال التي قدمتها الطالبات الموهوبات باستخدامهم لإمكانات الحاسب الآلي التقنية.

| المستوى | الأهمية |                       |         | أنتيجة التقييم     |                |                |                |      |                |        |                |       |                |         |                         |
|---------|---------|-----------------------|---------|--------------------|----------------|----------------|----------------|------|----------------|--------|----------------|-------|----------------|---------|-------------------------|
| حسب     | النسنية | <mark>الانحراف</mark> | المتوسط | ضعيف               |                | مقبول          |                | جيد  |                | حيدجدا |                | ممتاز |                | البند   | $\hat{r}$               |
| المتوسط |         | المعياري              | الحسابي | %                  | ت              | $\%$           | ت              | $\%$ | ت              | $\%$   | ت              | %     | ت              |         |                         |
| مرتفع   | %94     | 0.675                 | 4.70    | $\overline{0}$     | $\overline{0}$ | $\overline{0}$ | $\overline{0}$ | 10   | 1              | 10     | $\mathbf{1}$   | 80    | 8              | الاتزان | 1                       |
| مرتفع   | %88     | 0.843                 | 4.40    | $\overline{0}$     | $\overline{0}$ | $\overline{0}$ | $\overline{0}$ | 20   | 2              | 20     | $\overline{2}$ | 60    | 6              | الوحدة  | $\overline{2}$          |
| مرتفع   | %84     | 0.789                 | 4.20    | $\overline{0}$     | $\overline{0}$ | $\overline{0}$ | $\overline{0}$ | 20   | $\overline{2}$ | 40     | $\overline{4}$ | 40    | $\overline{4}$ | التناسب | 3                       |
| مرتفع   | %82     | 0.994                 | 4.10    | $\overline{0}$     | $\overline{0}$ | $\overline{0}$ | $\overline{0}$ | 40   | 4              | 10     | 1              | 50    | 5              | التباين | $\overline{\mathbf{4}}$ |
| مرتفع   | %78     | 0.994                 | 3.90    | $\overline{0}$     | $\overline{0}$ | $\overline{0}$ | $\overline{0}$ | 40   | $\overline{4}$ | 10     | $\mathbf{1}$   | 50    | 5              | التتابع | 5                       |
| مرتفع   | %74     | 1.160                 | 3.70    | $\overline{0}$     | $\overline{0}$ | 20             | $\overline{2}$ | 30   | 3              | 30     | $\overline{3}$ | 20    | $\overline{2}$ | الإيقاع | 6                       |
| مرتفع   | %84     | 0.919                 | 4.20    | $\overline{0}$     | $\overline{0}$ | $\overline{0}$ | $\overline{0}$ | 30   | 3              | 20     | $\overline{2}$ | 50    | 5              | السيادة | $\overline{7}$          |
| مرتفع   | %83.4   | 0.910                 | 4.17    | إجمالي بنود المحور |                |                |                |      |                |        |                |       |                |         |                         |

**جدول رقم )4( التحليل الستدللي للمحور الثاني: أسس تصميم اإلعالن**

أوضح الجدول رقم (4) التحليل الاستدلالي لمحور أسس تصميم الإعلان حيث ظهر أن المتوسط الحسابي لبند الاتزان بلغ (4.70) والانحراف المعياري (0.675) والتي تعكس مستوى مرتفع وهو الأعلى بين متوسطات بنود محور الأسس وفقاً لنتائج استمارة التحليل والتقييم. كما أوضح أن المتوسط الحسابي لبند الوحدة بلغ (4.40) ً<br>آ والانحراف المعياري (0.843) وعكس المتوسط الحسابي لبند التناسب مستوىً مرتفع كذلك بلغ (4.20) وانحرافه ً المعياري (0.789). بينما عاد بند التباين بمستوى مرتفع بمتوسط حسابي بلغ (4.10) والانحراف المعياري (0.994). (0.850) و(0.707) على التوالي. كذلك بلغت قيمة المتوسط الحسابي لبند التتابع (3.90) وانحرافه المعياري (0.994). وعاد بند الإيقاع بأقل متوسط حسابي بين البنود والذي بلغ (3.70) وانحراف معياري (1.160) إلا أنه يعكس مستوى .<br>آ مرتفع. وأخيراً. أظهر بند السيادة مستوى مرتفع بحصوله على متوسط حسابي بلغ (4.20) وانحراف معياري (0.919). وفي المجمل. عند حساب المتوسط العام لإجمالي بنود المحور الثاني: محور أسس تصميم الإعلان وفقاً لبيانات ً<br>أ استمارة تقييم أعمال الطالبات الموهوبات نجد أن المتوسط الحسابي بلغ (4.17) والانحراف المعياري له (0.910) وأهميته النسبية 83.4% والتي تعكس مستوى مرتفع لأسس التصميم الإعلاني للأعمال التي قدمتها الطالبات املوهوبات عند استخدامهم لإلمكانات التقنية للحاسب اآللي.

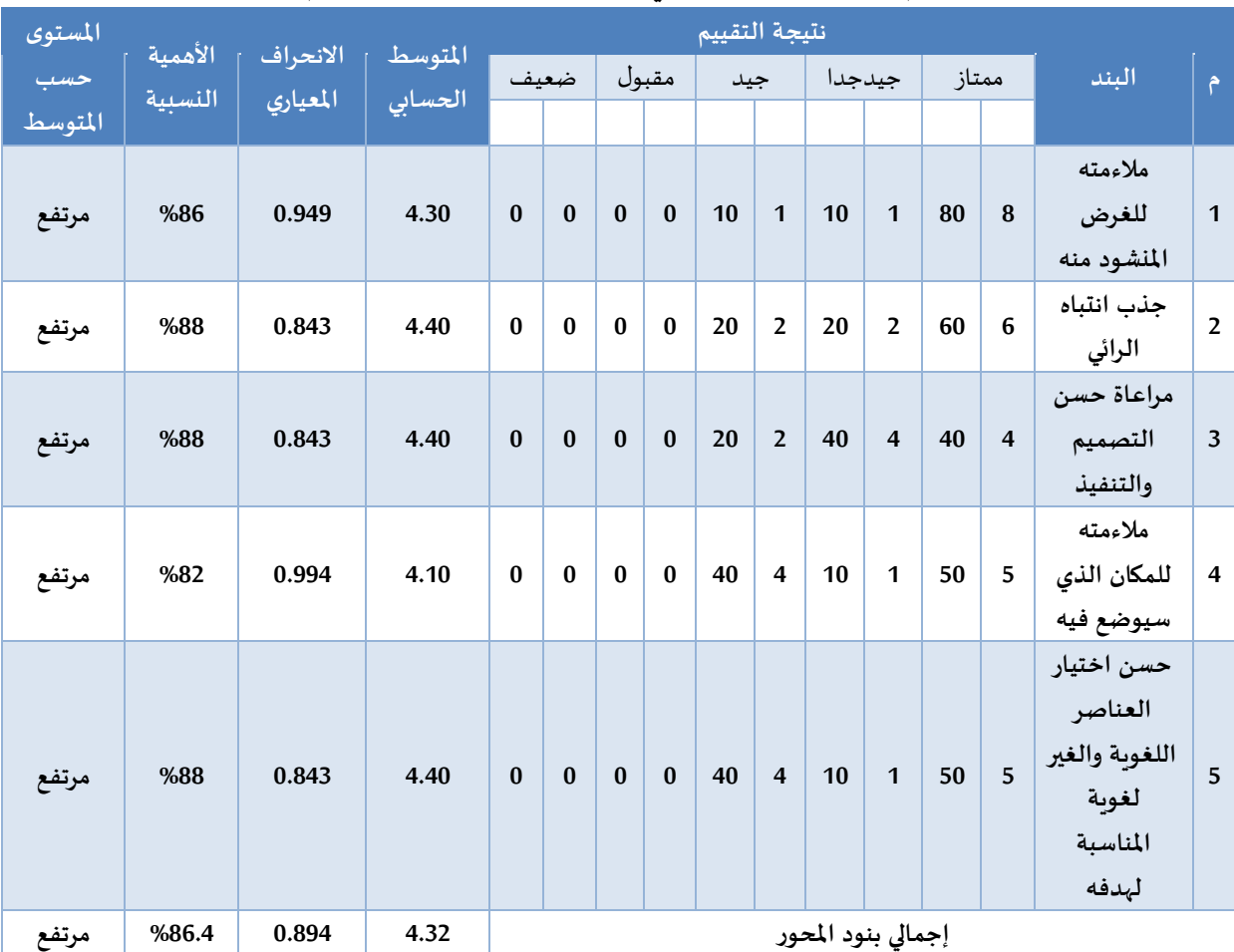

**جدول رقم )5( التحليل الستدللي للمحور الثالث: شروط تصميم اإلعالن**

تظهر بيانات الجدول رقم (5) والخاص بالتحليل الاستدلالي للمحور الثالث أسس تصميم الإعلان حيث ظهر أن المتوسط الحسابي لبند ملاءمة الإعلان للغرض المنشود بلغ (4.30) والانحراف المعياري (0.949) وبعد مستوى البند مرتفعاً وفقاً لمتوسطه الحسابي. كما أوضح الجدول أن المتوسط الحسابي لكل من بند جذب انتباه الرائي وبند ً<br>آ ً<br>آ مراعاة حسن التصميم والتنفيذ وبند حسن اختيار العناصر اللغوبة والغير لغوبة المناسبة لهدف التصميم الإعلاني بلغ (4.40) والانحراف المعياري (0.843) والتي تعكس مستوى مرتفع وهو الأعلى بين متوسطات بنود محور الشروط وفقاً لنتائج استمارة التحليل والتقييم. كما أظهر المتوسط الحسابي لبند ملاءمة التصميم الإعلاني للمكان الذي ا<br>آ سيوضع فيه مستوىً مرتفع كذلك بلغ (4.10) وانحرافه المعياري (0.994). ً<br>ا

وفي المجمل. عند حساب المتوسط العام لإجمالي بنود المحور الثالث: محور شروط تصميم الإعلان وفقاً ֧֦֧֦֧֦֧֦֧֧֦֧֦֧֦֧֦֧֦֧֦֧֦֧֦֧֝֝֝֟֓֓֓֓֓֓֓֓֓֜֓֓֟֓֓֓֟֓֓֟֓֓֓֓<br>׆֧ لبيانات استمارة تقييم أعمال الطالبات الموهوبات نجد أن المتوسط الحسابي بلغ (4.32) والانحراف المعياري له )0.894( وأهميته النسبية %86.4 والتي تعكس مستوى مرتفع لتواجد شروط التصميم اإلعالني لألعمال التي قدمتها الطالبات الموهوبات عند استخدامهم للإمكانات التقنية للحاسب الآلي.

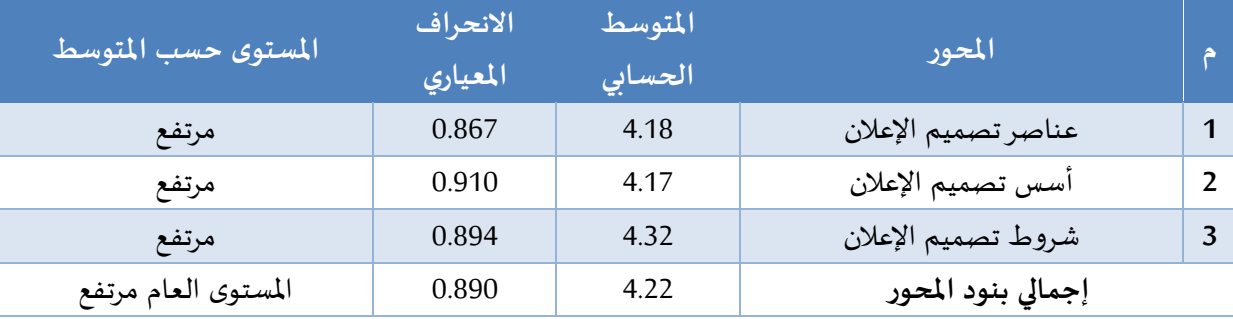

**جدول رقم )6( املتوسط الحسابي العام والنحراف املعياري لجميع محاور استمارة التقييم**

إجمالاً، يوضح الجدول رقم (6) المتوسط الحسابي العام والانحراف المعياري لجميع محاور استمارة تقييم ً وتحليل أعمال التصميم الإعلاني حيث بلغ المتوسط الحسابي العام (4،22) والانحراف المعياري (0،890) والتي تعكس توافر ومستوى مرتفع للعوامل الفنية والسس التشكيلية املؤثرة على فاعلية اإلعالن وتواجد لجميع بنود محاور الاستمارة بدرجة عالية وتحقيق الأعمال المقدمة لها، بالتالي نصل إلى أنه يمكن الاستفادة من الإمكانات التقنية للحاسب اآللي في إثراء قدرة الطالبات املوهوبات؛ وعلى ذلك يتم قبول الفرض الثاني لهذه الدراسة والذي ينص على أنه "يمكن إثراء قدرة الطالبات الموهوبات في التصميم الإعلاني من خلال الإمكانات التقنية للحاسب الآلي".

### **التعقيب على النتائج في ضوء الفرضيات:**

أنه يمكن إثراء قدرة الطالبات الموهوبات في التصميم الإعلاني من خلال الإمكانات التقنية للحاسب الآلي، وبهذا أثبت هذا البحث أنه كلما زاد استثمارتلك البرامج وتوظيفها لصالح الطلبة املوهوبين كلما ارتفعت نسبة اإلنتاج الفني لهؤالء الطلبة، حيث أتاح استخدام برنامج الفوتوشوب pohshtohP فرصة للحصول على تصميمات مستحدثة ومتنوعة وفي وقت محدود، وأن توظيف البرنامج يتيح فرصا كبيرة للتجريب ومشاهدة البدائل ويوفر من الفاقد الزمني في العملية التعليمية، وباستخدام إمكانات الحاسب اآللي في اإلعالن تتوفر معالجات جديدة لعناصر لم تكن ممكنة بالطرق التقليدية، وإلى إثارة خيال الطالب وقدراتهم االبتكارية.

### **-4النتائج و التوصيات:**

#### أولًا: النتائج: **ا**

بناءً على ما تقدم، يمكن القول: ً

- -1 إن إثراء قدرة كل من الطالبات املوهوبات في التصميم اإلعالني تعتمد على اإلمكانات التقنية للحاسب آللي.
- -2 وجود عالقة طردية ذات داللة إحصائية بين كل من استثمار برامج الحاسب اآللي وتوظيفها لصالح الطالبات املوهوبات مع نسبة اإلنتاج الفني لذات الطالبات.
- 3- كلما زاد استثمار تلك البرامج وتوظيفها لصالح الطالبات الموهوبات كلما ارتفعت نسبة الإنتاج الفنى لهؤلاء الطالبات.
- -4 إذ أتاح استخدام برنامج الفوتوشوب pohshtohP فرصة للحصول على تصميمات مستحدثة ومتنوعة وفي وقت محدود.
- -5 إن توظيف البرنامج يتيح فرصا كبيرة للتجريب ومشاهدة البدائل ويوفر من الفاقد الزمني في العملية التعليمية.
- -6 وباستخدام إمكانات الحاسب اآللي في اإلعالن تتوفر معالجات جديدة لعناصر لم تكن ممكنة بالطرق التقليدية، وإلى إثارة خيال الطالبات وقدراتهن االبتكارية.

**ا ثانيا- التوصيات واملقترحات:**

- -1 وضع الساليب الخاصة باكتشاف املوهوبين في الفنون التشكيلية لتقديم الرعاية املناسبة لهم.
	- -2 تعليم الطالب فن التصميم عن طريق الحاسب اآللي في املرحلة الثانوية.
- -3 أهمية تدريب الطالب ومعلمي التربية الفنية على استخدام برامج الرسوم الجاهزة لالستفادة منها في تطبيقاتهم.
- 4- استخدام برامج الرسم المختلفة ومواكبة تطور أجهزة الحاسب الآلي واستخدامه كأحد الأدوات المستخدمة في تدريس التربية الفنية.
- 5- تطوير المعامل المتخصصة بالحاسب الآلي وتوفير الأجهزة المتطورة التي تستوعب استخدامات البرامج الجرافيكية الحديثة.
- -6 القيام بمزيد من الدراسات املتعلقة ببرامج الحاسب اآللي للوقوف على إمكانياتها واإلفادة منها في مجال التصميم بشكل عام، وفي تصميم الملصقات الإعلانية بشكل خاص.

# **قائمة املراجع:**

**ا أول- املراجع العربية:**

- **-** اسماعيل، نادية وأسبتي، حمدان. )2018(. **التحول التعبيري والوظيفي في بنية التصميم العالني املعاصر**.مجلة كلية التربية االساسية-الجامعة املستنصرية. 24 )100(، .431-393
- بدر، رفعت. )2013(. **فاعلية استخدام برنامج بواسطة الحاسب اللي على مستوي الداء املهاري واملعرفي في** كرة السلة لدى طالبات كلية التربية الرياضية بجامعة النجاح الوطنية. مجلة الابداع الرياضي. 4 (1)، 53-77.
- الجبوري، خليف. )2013(. **إشكالية توظيف صورة املرأة في املطبوع اإلعالني**.مجلة االكاديمي، )65(، -145 .166
- الدهام، مشاري. )2013(. **تطوير وبناء مقاييس الخصائص السلوكية للكشف عن األطفال املوهوبين في الصفوف الولية باملرحلة البتدائية**. دراسة ماجستير غيرمنشورة. قسم التربية الخاصة. كلية التربية. جامعة امللك فيصل.
- دهب، حياة. )2011(. **أثر استخدام تقنيات الحاسوب في زيادة معلومات الطلبة في إجراء تجربة ربط املقاومات املختلط.** مجلة كلية التربية الساسية. معهد اعداد املدربين التقنيين. بغداد. )72(.
- رجب، مصطفى وأاملوسوي، علي ورجب، منى. )2013(. **استخدام تقنيات الحاسوب لدراسة تأثيرنوع واتجاه** ا**لتحميل على ممركزات الإجهاد**. مجلة كلية المأمون. (21)، 189-202.
- الساعدي، يوسف وأالعاني، مصطفى. )2015(. **أثر استخدام الحاسوب التعليمي في تدريس مادة التربية الفنية لدى تالمذة الصف الخامس البتدائي**.مجلة كلية التربية االساسية. 20 )87(، .623-601
- سعدون، فاتن. )2015(. **توظيف تقنية الحاسوب في تصميم الديكور املسرحي مسرحية العربانة** نموذجا. مجلة لارك للفل*س*فة واللسانيات والعلوم الاجتماعية. 7 (18)، 367-388.
- سلمان، أمال وخلف، عمار. )2017(. **اثر تقنيات الحاسوب في تدريس مادة الفسلجة لدى طلبة املرحلة الثانية قسم التربية البدنية وعلوم الرياضة**.مجلة الفتح. 13 )70(، .76-67
- الشخص، عبد العزيز السيد. )2015(. **أساليب التعرف على املتفوقين عقليا واملوهوبين ورعايتهم وتنمية قدراتهم البتكارية: برنامج**.مجلة التربية الخاصة والتأهيل 37 )2777(، .28-1
- الشريف، منال. )2015(. **برنامج رعاية املوهوبين بمدارس التعليم العام في اململكة العربية السعودية بين الواقع واملأمول بمنظور تربوي**. املؤتمر الدولي الثاني للموهوبين واملتفوقين. قسم التربية الخاصة. كلية التربية. جامعة الإمارات العربية المتحدة.
- الشيخلي، مها. )2012(. **توظيف برنامج الفوتوشوب في تحقيق القيم الجمالية للمطبوعات**.مجلة كلية التربية الاساسية، الجامعة المستنصرية. 18 (74)، 313-313.
- العاجز، فؤاد ومرتجى زكي. (2016). **واقع الطلبة الموهوبين والمتفوقين بمحافظة غزة وسبل تحسينه.مجلة** الجامعة اإلسالمية للدراسات التربوية والنفسية، 20 )1(.
- علوش، وجمال. )2016(. **كفايات تقنيات الحاسوب الواجب توافرها لدى طلبة معلم الصف في كلية التربية بجامعة دمشق من وجهة نظر مشرفي الحاسوب-دارسة ميدانية**.مجلة الجامعة اإلسالمية للدراسات التربوية والنفسية. 21 )1(.
- الغبان، باسم وأنوري، صالح. )2017(. **النعكاسات الفكرية لإلرهاب والعنف في تصميم امللصق** الارشادي. مجلة دراسات تربوية. 10 (37)، 117-134.
	- فخري، حكمت. (2014). آ**ليات الفعل الابداعي في التصميم الطباعي**. مجلة الاكاديمي، (69)، 82-103.
- الميالي، محمد وكاظم، احمد. (2010). **توظيف البرمجيات التطبيقية (Applications Software) في الفن االرقمي: برنامج (CorelDrow) (photo Shop) نموذجاً. القادسية للعلوم الانسانية. 13 (2)، 153-172.**

**ا ثانيا- املراجع األجنبية:**

- Bayerl, P. S., & Stoynov, L. (2016). Revenge by photoshop: Memefying police acts in the public dialogue about injustice.New Media & Society , 1026-1006 (6) 18
- Creswell, J. W., & Creswell, J. D. (2017). Research design: Qualitative, quantitative, and mixed methods approaches. ..Sage publications
- Evening, M. (2013). Adobe Photoshop CS5 for Photographers: a professional image editor's guide to the creative use of Photoshop for the Macintosh and PC. **.Focal Press**
- McLaren, E. A., Garber, D. A., & Figueira, J. (2013). The Photoshop Smile Design technique (part 1): digital dental photography. **Compend Contin Educ Dent,** <sup>34</sup> (10), 772-4.
- Rodney, A. (2012). Color management for photographers: Hands on techniques for Photoshop users. **Focal Press**